# **Bloc 1 - TP - Formateur professionel d'adultes - Concevoir et préparer la formation**

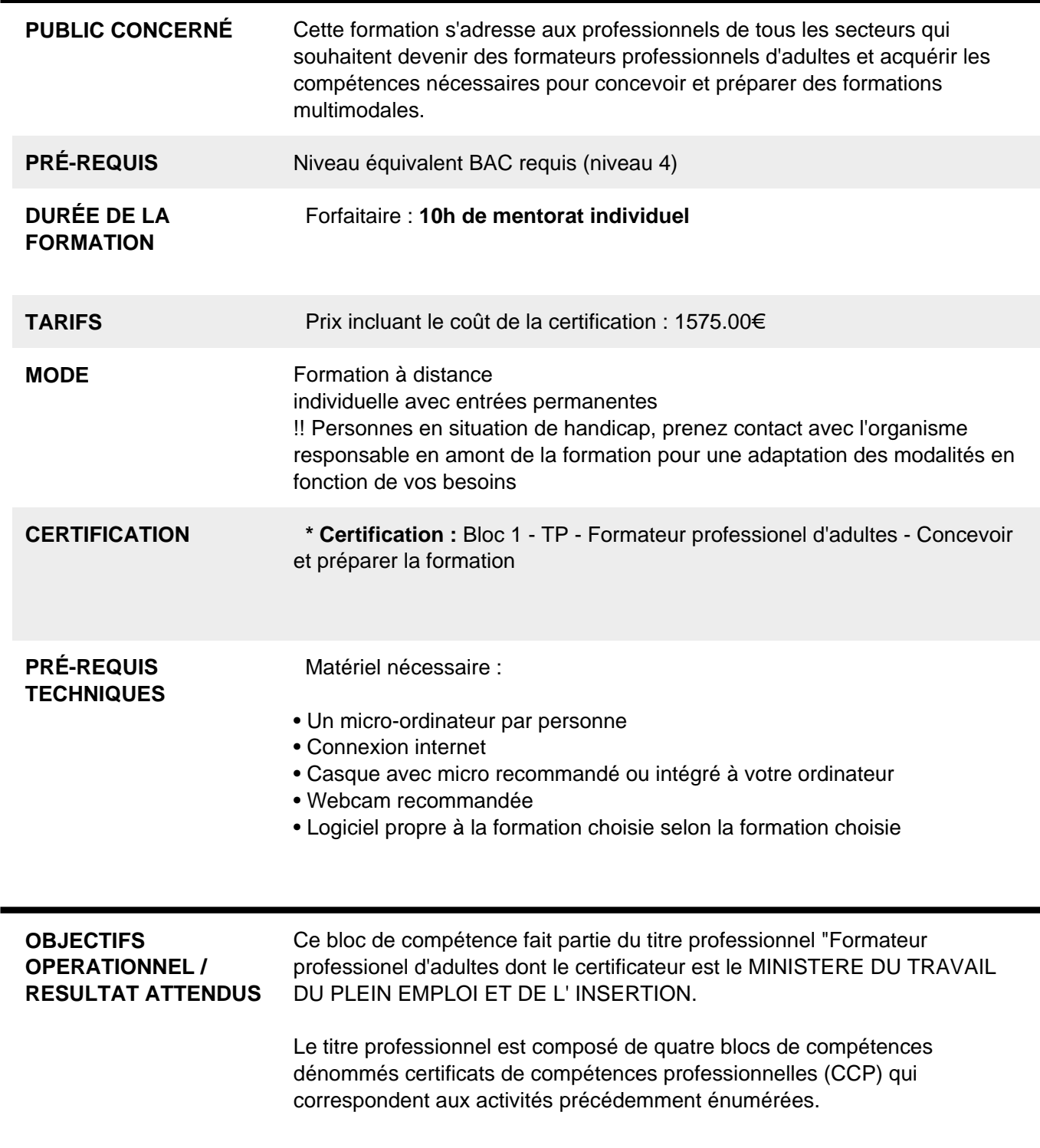

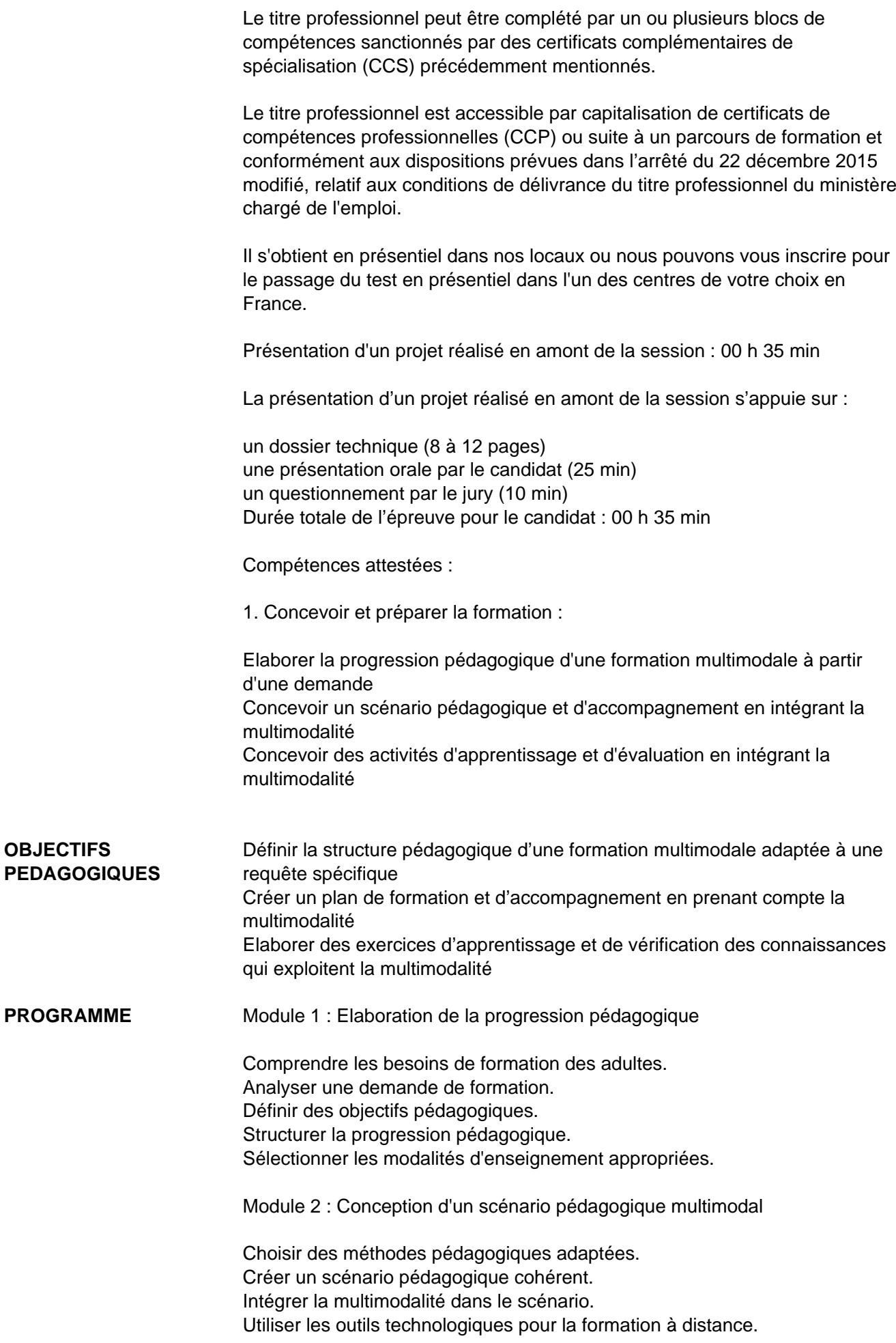

Adapter la formation aux apprenants adultes.

Module 3 : Conception d'activités d'apprentissage et d'évaluation

Créer des activités d'apprentissage engageantes. Concevoir des outils d'évaluation pertinents. Intégrer la multimodalité dans les activités. Assurer la rétroaction constructive.

Module 4 : Préparation à l'examen final Analyser les attentes de l'examen final. Préparer le dossier technique. Entraînement à la présentation orale. Simulation d'interrogation par le jury. Conseils pour gérer le stress.

#### **RÉSUMÉ PROGRAMME**

## **AVANTAGES** Ce programme de formation prépare les participants à devenir des formateurs professionnels d'adultes compétents dans la conception et la préparation de formations multimodales tout en les préparant avec succès à l'examen final.

Secteurs d'activités : organismes de formation publics ou privés dans le champ de la qualification ou de l'insertion services de formation en entreprise, tous secteurs confondus

Type d'emplois accessibles : formateur formateur d'adultes formateur technique animateur, formateur consultant professeur enseignant chargé de formation…

Possibilités d'évolution : conseiller en insertion coordinateur conseiller en formation consultant responsable de formation ingénieur pédagogique ou de formation

Statistiques : Nombre de certifiés : 2516 Taux d'insertion global à 6 mois (en %) : 78 Taux d'insertion dans le métier visé à 6 mois (en %) : 68 Taux d'insertion dans le métier visé à 2 ans (en %) : 56

### **COMPÉTENCES / OBJECTIFS**

**ENCADREMENT** Formateurs : Des professionnels possédant au moins trois années d'expérience dans le domaine concerné, qui s'engagent également à participer à une formation annuelle.

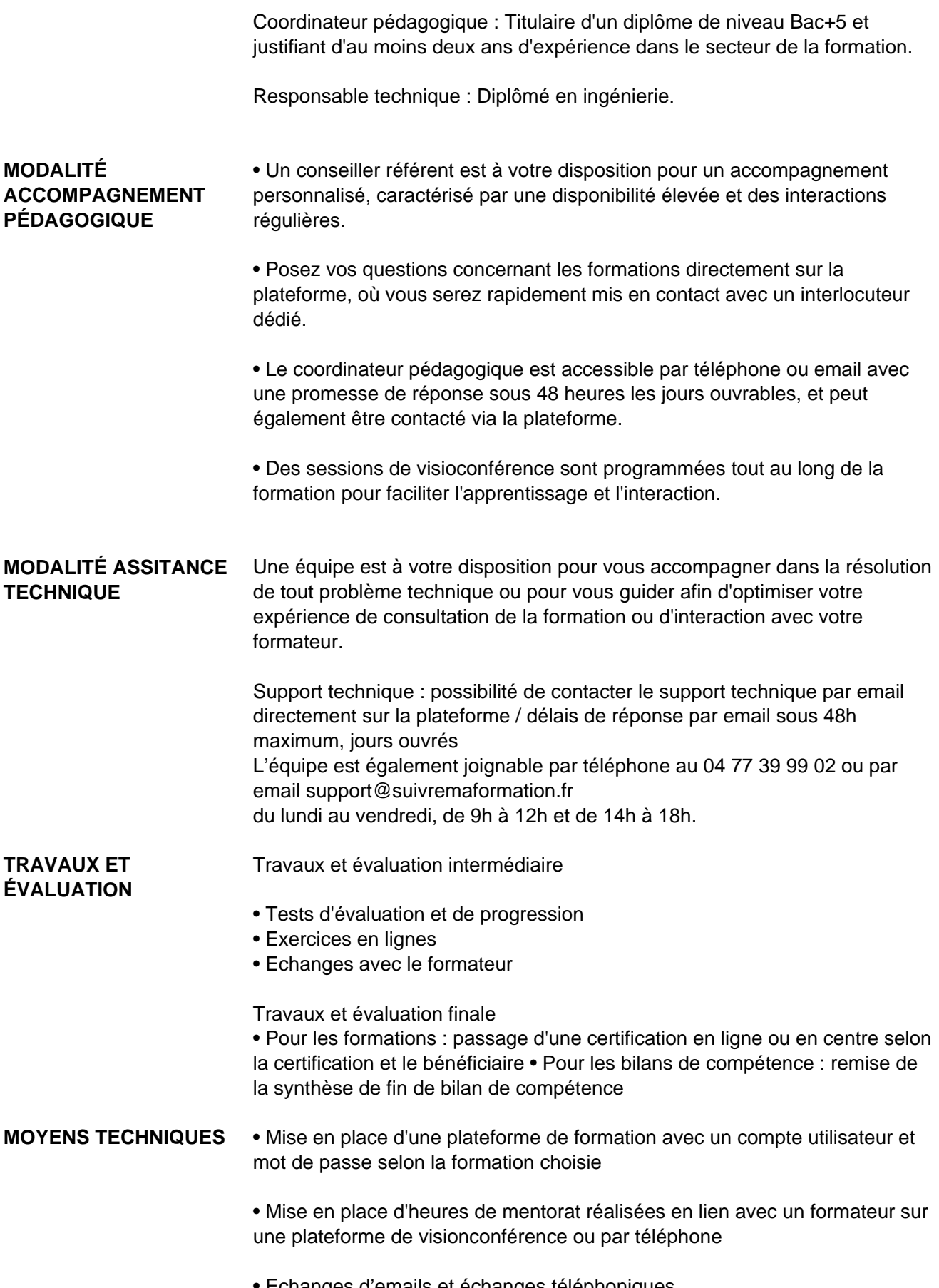

• Echanges d'emails et échanges téléphoniques

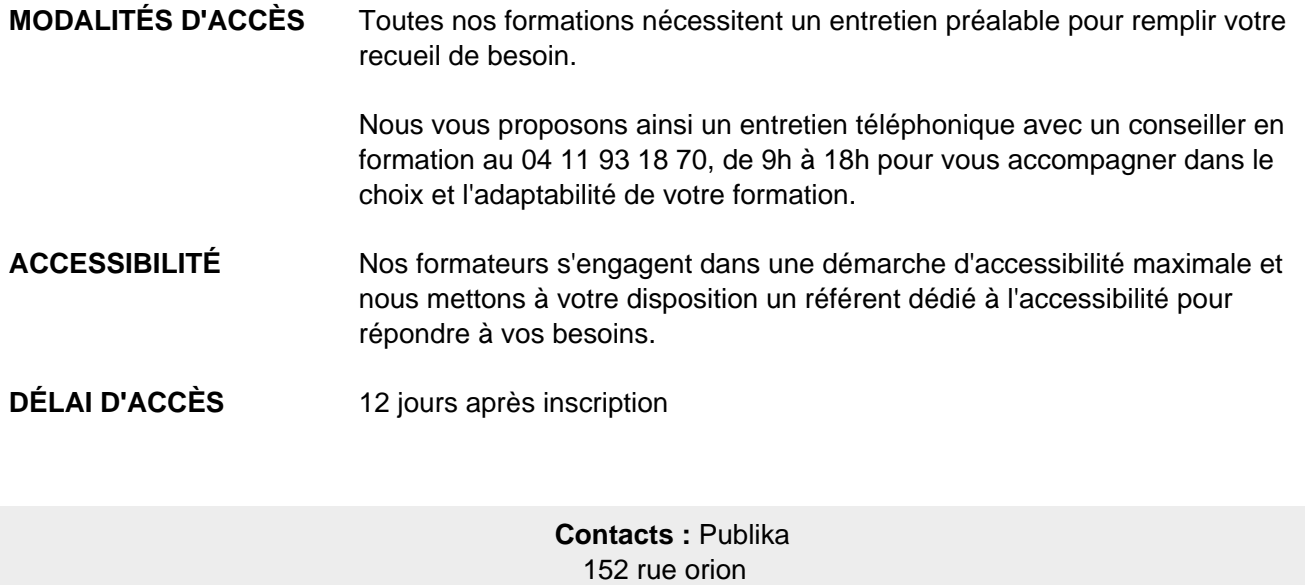

34570 Vailhauques 04 67 27 01 71

# Dans le cadre de la vente de prestations éligibles au Compte Personnel de<br>Formation (CPF), elles s'engagent à respecter les 10 engagements suivants :

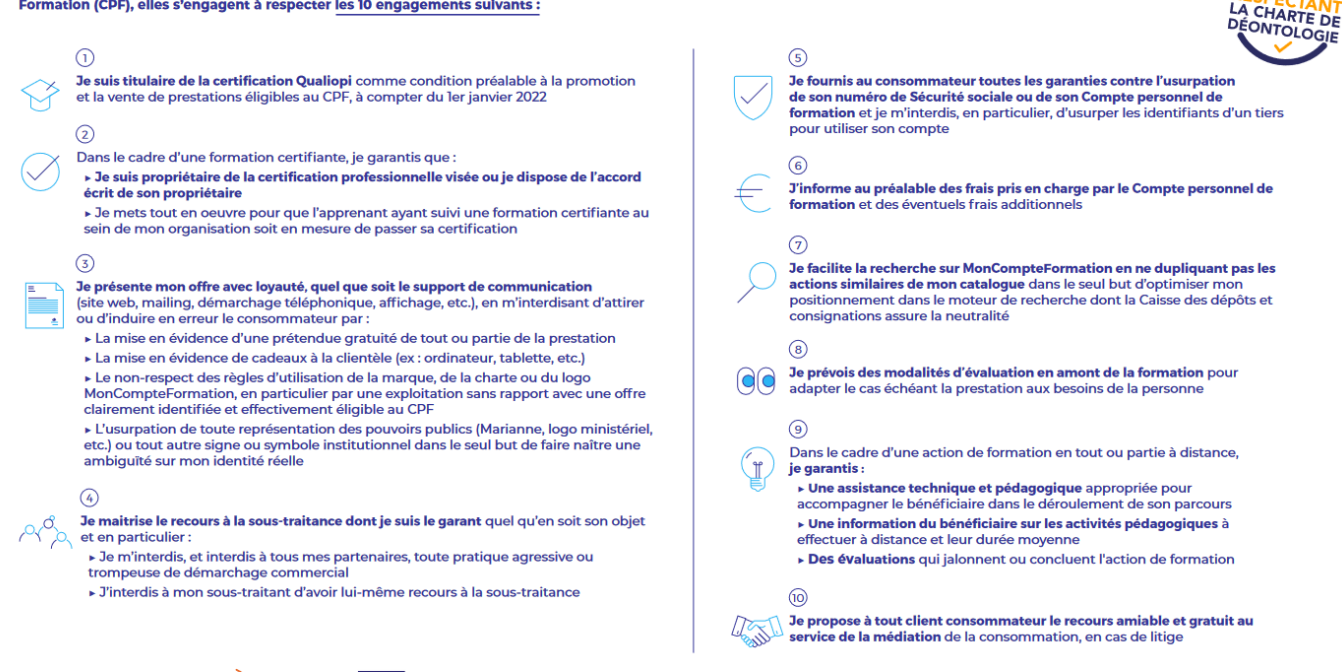

CPE

Une initiative de les acteurs de

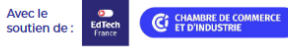